Carga Masiva de Percepciones por Plantilla

# Gestión de Gastos Electorales

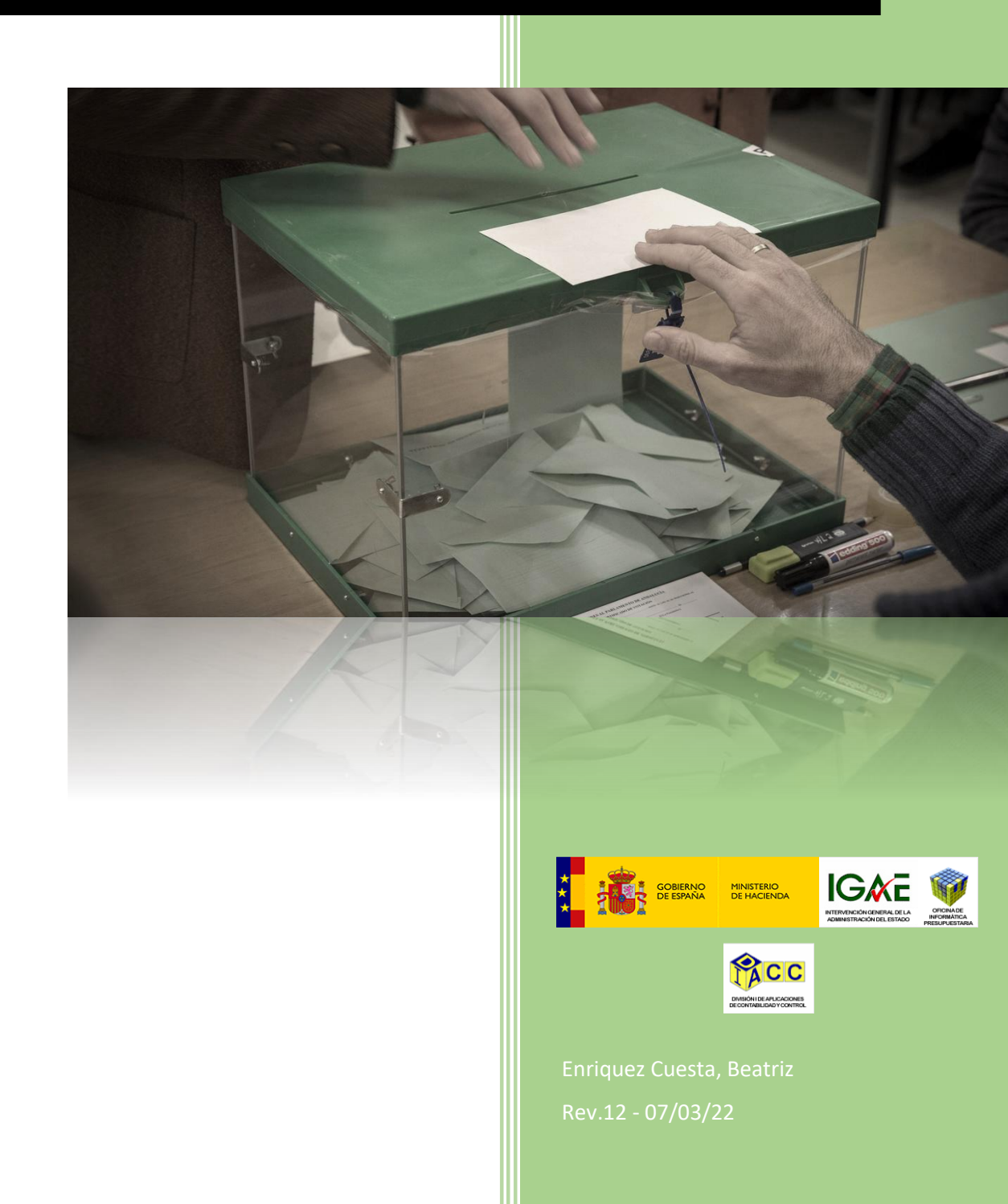

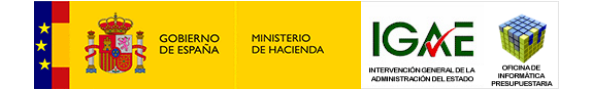

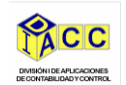

# **GESTIÓN DE GASTOS ELECTORALES**

**Plantilla de Carga Masiva de Percepciones**

E<sup>n</sup> este documento se describe cómo deben rellenarse cada uno de los campos de la plantilla que deberá generar automáticamente Capper o cada uno de los usuarios de las Cajas para la Carga masiva de percepciones en Sorolla 2.

Se indican en color rojo aquellos campos que son obligatorios para la carga de una percepción. Salvo las especialidades indicadas, el resto será opcional.

**NIF / CIF:** Código de país de dos letras según ISO 3166-1 + '000' + CIF/NIF. Ejemplo de DNI español: ES00011077610M

**Nombre:** Se indicará completo si es nombre compuesto. Obligatorio sólo si el perceptor es FSA y PFA autónomo.

**Primer apellido:** Se indicará el primer apellido. Obligatorio sólo si el perceptor es FSA y PFA autónomo.

**Segundo apellido:** Se indicará el segundo apellido. Obligatorio sólo si el perceptor es FSA o PFA autónomo, y el CIF es de españoles no extranjeros (no precedido de la X).

**Razón social:** Obligatorio en GRA y JSA. En PFA sólo si el perceptor es un NIF (empresa)

**Grupo empresarial:** Obviar. No rellenar

**Código y Tipos de beneficiarios:**

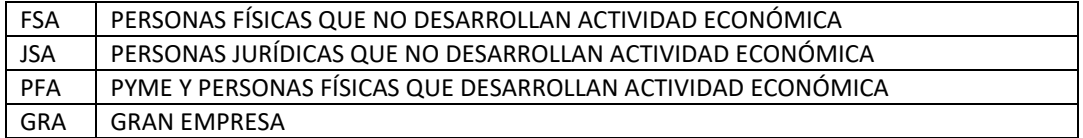

**Región:** Dos caracteres según normativa NUTS: [https://ec.europa.eu/regional\\_policy/es/policy/what/glossary/n/nuts/.](https://ec.europa.eu/regional_policy/es/policy/what/glossary/n/nuts/) Ejemplo para España: ES

País del domicilio: Dos caracteres según normativa ISO 3166-1: [https://www.iso.org/glossary-for-iso-](https://www.iso.org/glossary-for-iso-3166.html)[3166.html.](https://www.iso.org/glossary-for-iso-3166.html) Ejemplo para España: ES

**Domicilio:** Se indicará el domicilio completo del perceptor. Máximo 255 caracteres en formato CODIGOPOSTAL#MUNICIPIO#PROVINCIA#VIA#CALLE#NÚMERO#ESCALERA#PISO#PUERTA. El literal de Provincia en el domicilio del tercero será según la siguiente descripción:

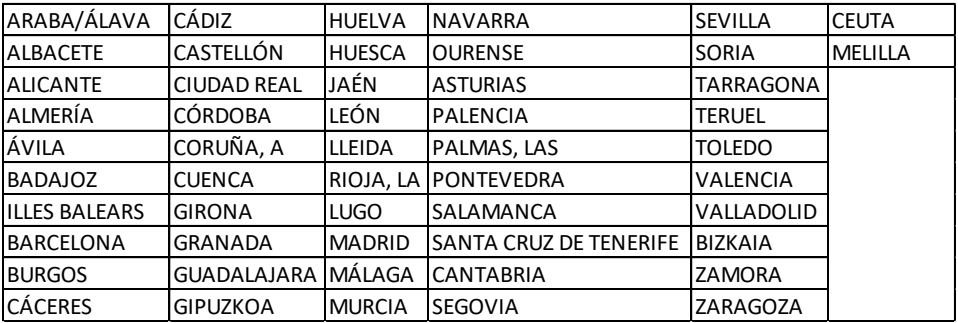

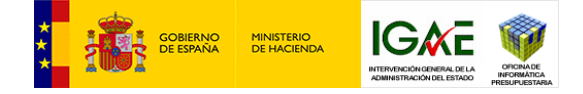

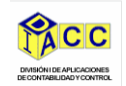

Serán obligatorios los primeros seis campos, el resto serán opcionales

**Código postal:** Se indicará el código postal como cadena de cinco dígitos. Donde se genera el gasto

**Municipio:** INE[: http://www.ine.es/daco/daco42/codmun/codmun16/16codmun.xlsx.](http://www.ine.es/daco/daco42/codmun/codmun16/16codmun.xlsx) Donde se genera el gasto

**Provincia:** INE: [http://www.ine.es/daco/daco42/codmun/cod\\_provincia\\_estandar.htm.](http://www.ine.es/daco/daco42/codmun/cod_provincia_estandar.htm) Donde se genera el gasto

**Correo electrónico:** Se indicará el correo electrónico

**Cuenta corriente de abono por transferencia:** Obligatorio sólo si la forma de pago es transferencia. Se indicará como código de país de dos letras según ISO 3166-1 + '#' + IBAN. Ejemplo: ES#ES6401825469780201508240

**Ejercicio:** Cuatro dígitos. Será obligatorio

**Fecha de emisión:** Fecha de registro del justificante en formato DD/MM/AAAA

**Serie de la factura / Número de la factura:** Si no se indican, se graba el justificante sin número de factura. Seguramente algunas de estas facturas vengan del RCF y no haga falta pedirlas por carga de percepciones.

**Descripción del gasto:** Descripción del gasto realizado que se paga con la tramitación de la percepción. Alfanumérico de máximo 2500 caracteres.

**Importe a imputar:** Total bruto con dos decimales separados por comas.

**Porcentaje de IRPF:** porcentaje numérico de retención aplicado.

#### **Código y Tipo de proceso electoral:**

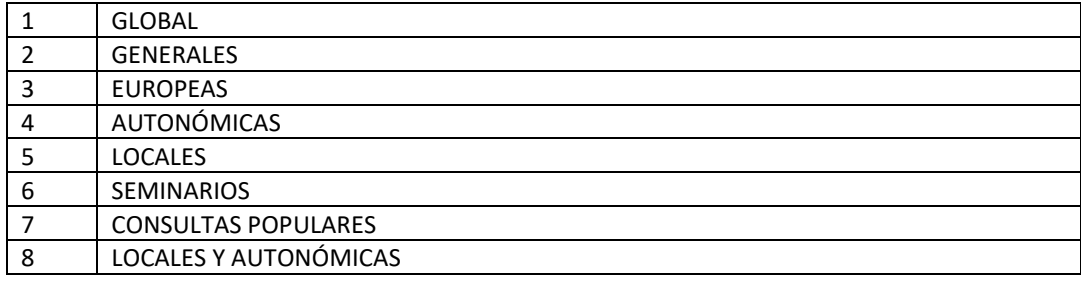

#### **Fecha de proceso electoral:** fecha de celebración de las elecciones

#### **Código de Comunidades Autónomas** (Obligatorio sólo en procesos Autonómicos)**:**

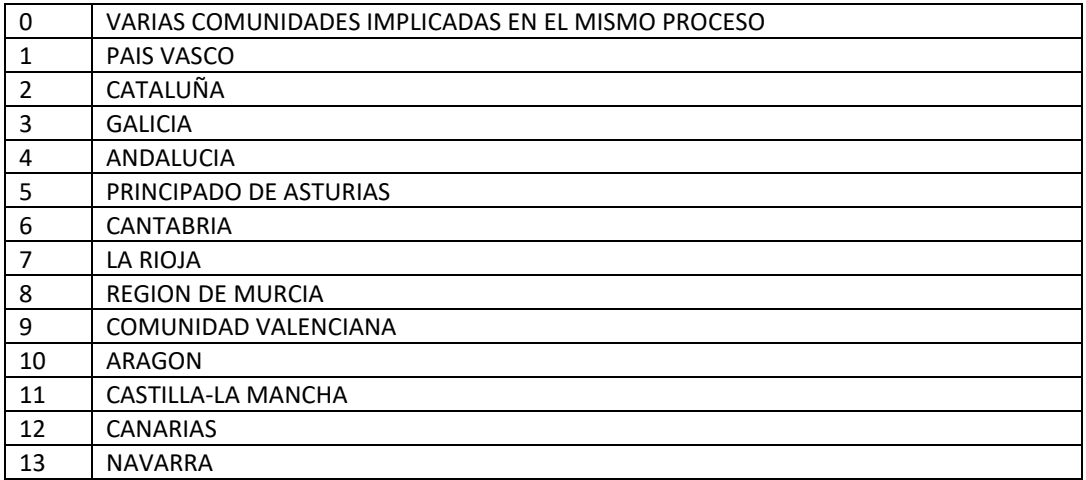

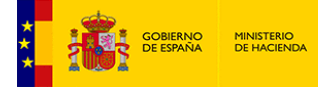

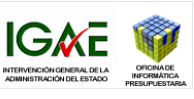

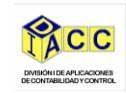

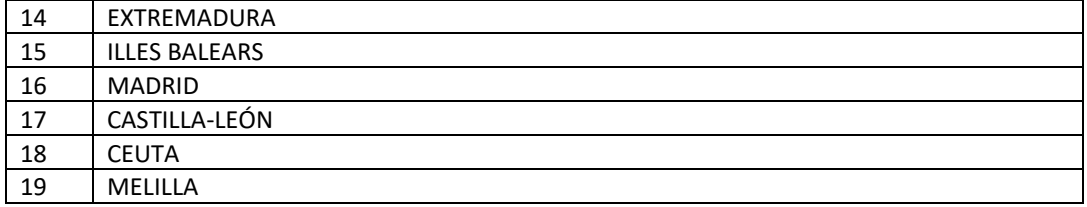

# **Código, epígrafe asignado y Tipos de percepciones específicas Cajas ordinarias:**

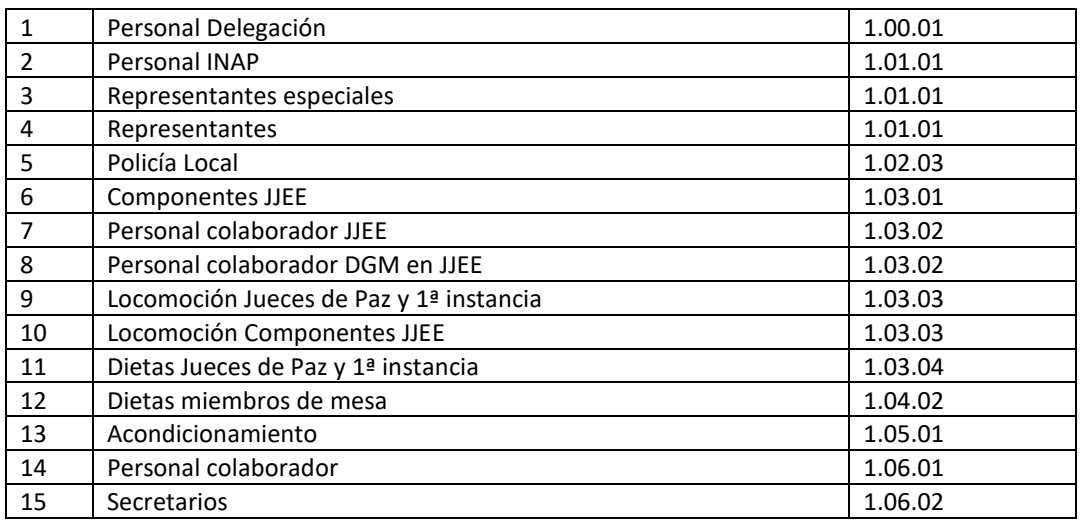

# **Código, epígrafe asignado y Tipos de percepciones específicas Caja DGPI:**

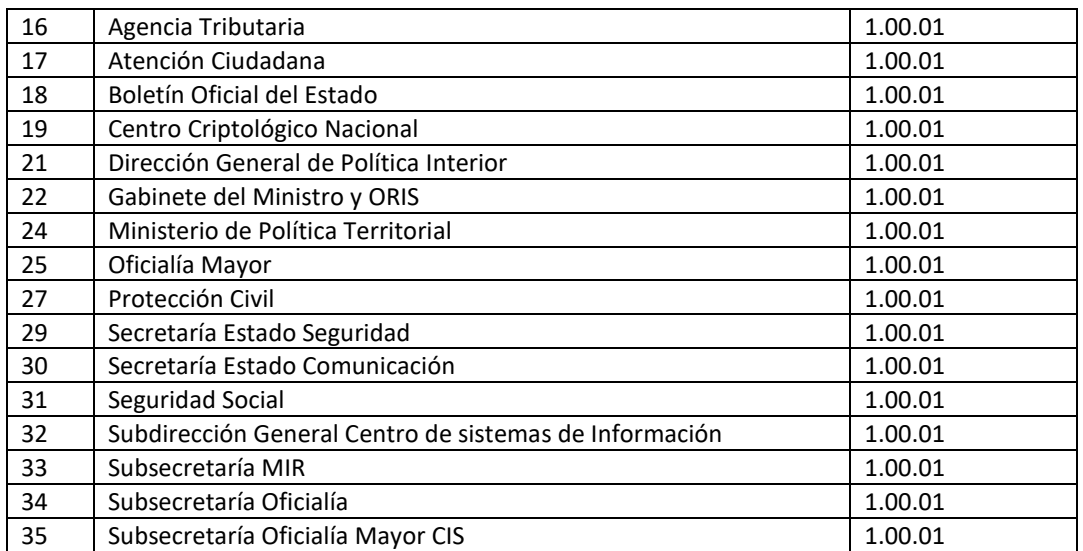

# **Código, epígrafe asignado y Tipos de percepciones comunes:**

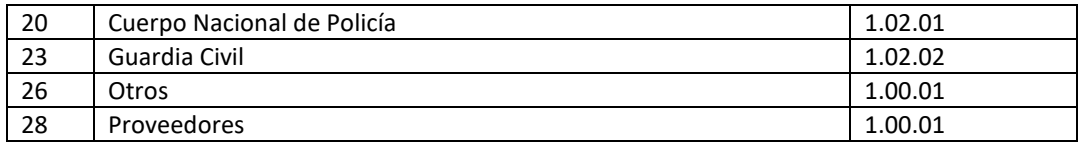

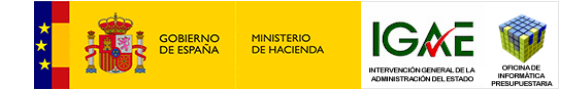

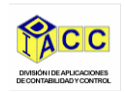

#### **Código y Tipos de Familias de Gasto:**

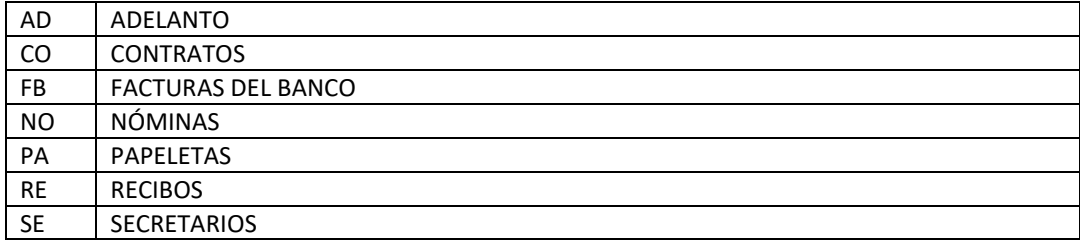

**Epígrafe / subepígrafe**: Si se informa en la plantilla se establece ese epígrafe. Si no, en función del tipo de perceptor que se indique, se autocalcula en Sorolla 2.

**Indicador de Procesos Electorales Locales Parciales**: Indicador de que la percepción a importar, y por tanto el justificante de gasto asociado, pertenecen a un proceso electoral local parcial.

**Código extracción CAPPER:** El número de extracción tendrá una codificación como la que sigue:

- Los cuatro primeros dígitos, correspondientes al año en que se celebra el proceso electoral.
- Un dígito, del 1 al 8, identificando el tipo de proceso electoral del que se trata
- Dos dígitos adicionales, que serán 00 si las elecciones no son autonómicas, y tendrán valor del 01 al 19 con el código de la Comunidad Autónoma en caso contrario
- Dos dígitos para la identificación de la Caja que hace la carga. El ID de la Caja será el mismo para cualquier proceso en que intervenga. Se muestra el código de cada Caja a continuación:

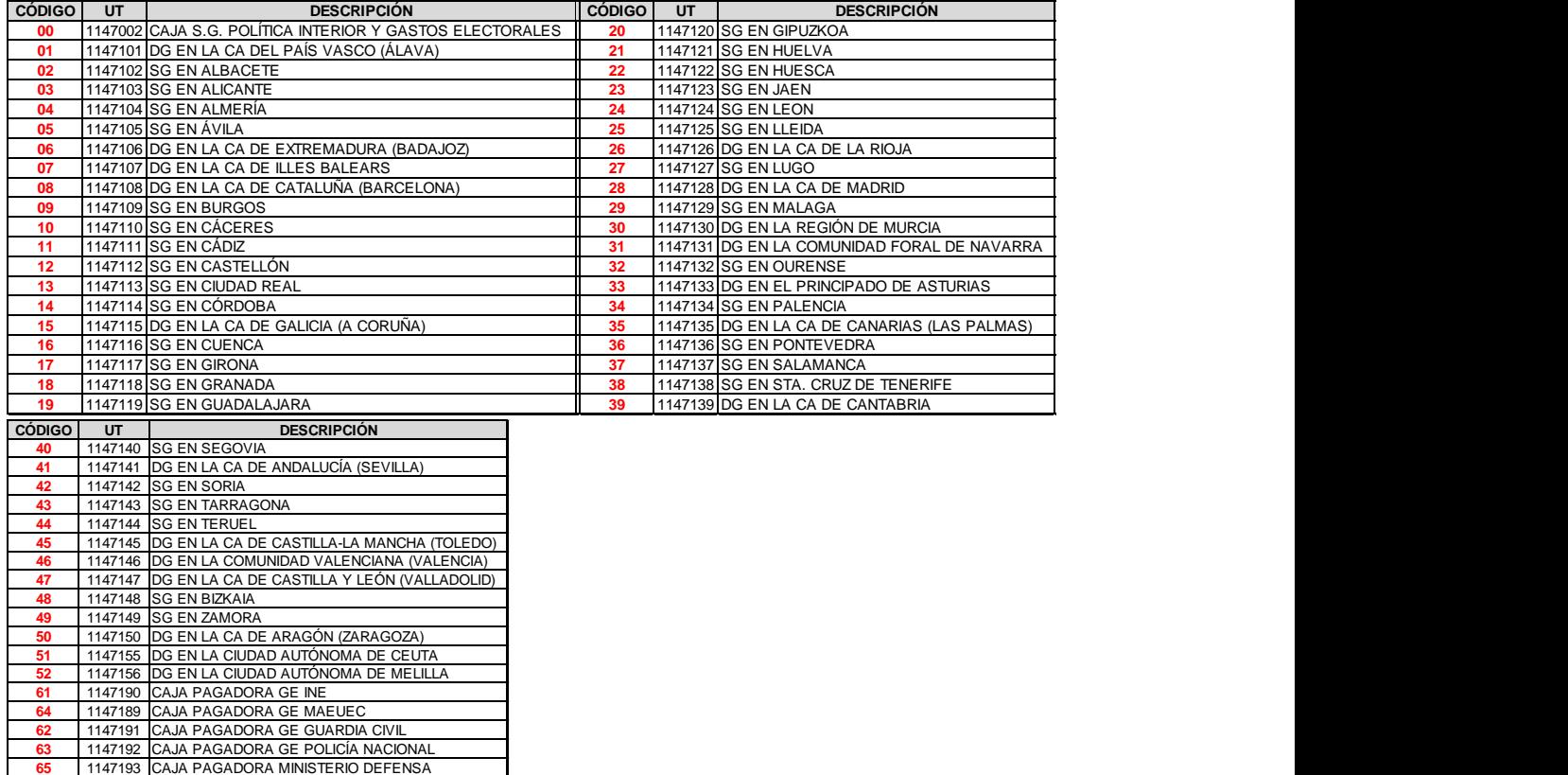

 Seis dígitos autosecuenciales numerando cada carga por proceso y Caja (UT). El autosecuencial dará numero hasta 900000 dejando 900001 hasta 999999 para las cargas manuales desde las Cajas.

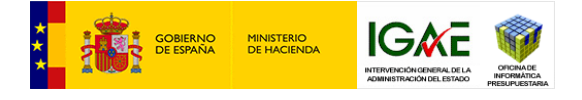

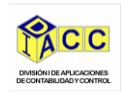

Ejemplos.

Cargas Capper:

Proceso electoral general y caja Álava: IdCapper = 202120001000001

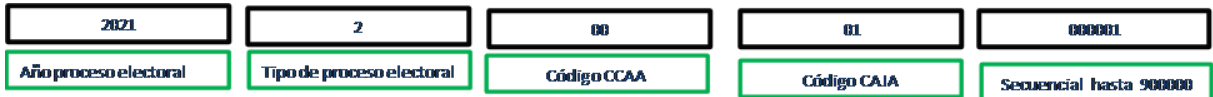

- Proceso electoral general y caja Albacete: IdCapper = 202120002000005
- Proceso electoral general y caja Cádiz: IdCapper = 202120011000066
- Proceso electoral general y caja SGPIPE: IdCapper = 202120000000088

Cargas manuales de usuarios:

Proceso electoral general y caja Álava: IdCapper = 202120001900001

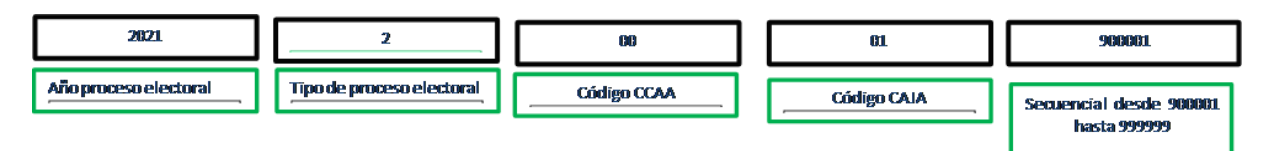

- Proceso electoral general y caja Albacete: IdCapper = 202120002900005
- Proceso electoral general y caja Cádiz: IdCapper = 202120011900066
- Proceso electoral general y caja SGPIPE: IdCapper = 202120000900088

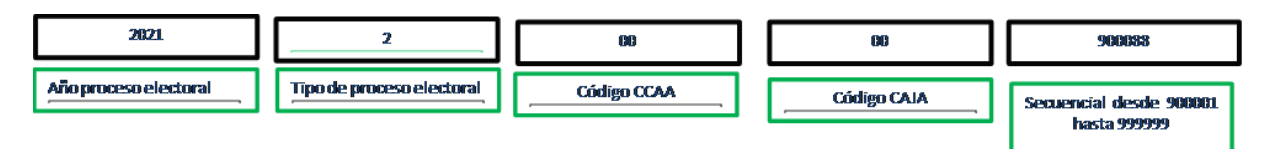

**Forma de pago: podrá tomar los valores "03" (transferencia), "01" (cheque), o "05" (efectivo)**

**Año de nacimiento:** cuatro dígitos. No puede ser menor de 1920, ni mayor al año actual. Será obligatorio

**Versión 1.7:** Obviar. No rellenar

**Plantilla PER\_GAS\_EL:** Obviar. No rellenar